<span id="page-0-4"></span>Collecting data to monitor housing markets in rural areas: a web scraping approach tested in the Övre Norrland region (Sweden) Carlos Tapia, Nordregio 2023-07-21

#### 1 Introduction

This document describes a process to collect and analyse real-time data on property transactions in Sweden. The data collected in

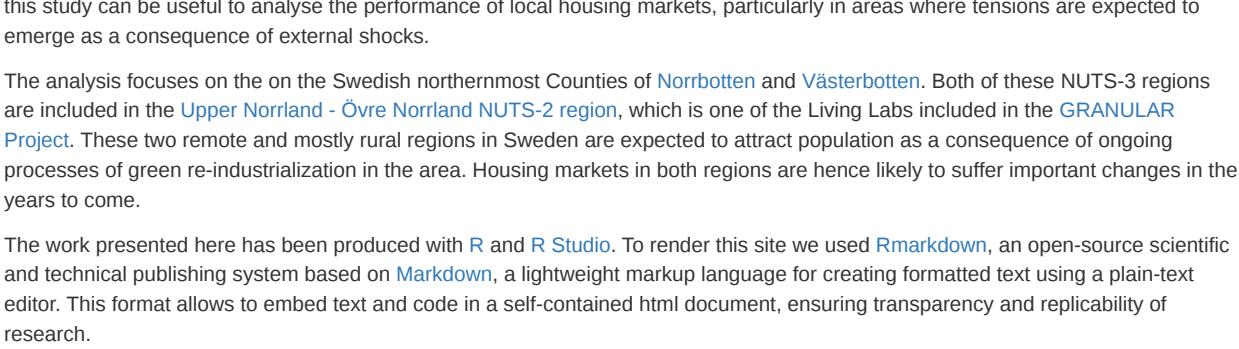

### 2 Data scrap

The process starts with data collection. To the best of our knowledge, in Sweden there is no official database of real estate prices and registrations of title including geocoded information. This prevents a detailed analysis of housing markets in areas outside the big urban centres. In response to this scarcity of information, we scrap data from the [Hemnet portal](https://www.hemnet.se/), the largest digital marketplace for housing in Sweden. Every year, around 200,000 homes are published on Hemnet, which represents 90 percent of the homes sold annually in the country ("Hemnet" 2023). Hence, the Hemnet database provides access to a representative sample of housing registrations in Sweden.

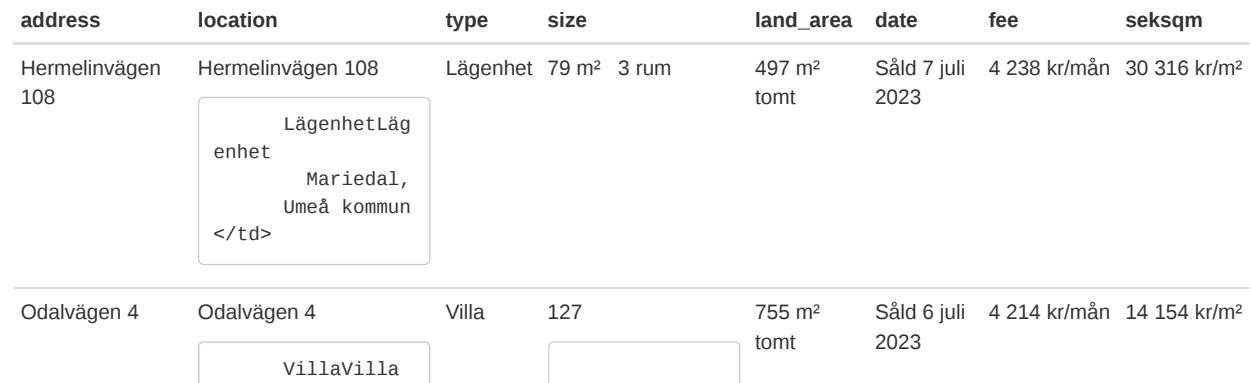

For each item in the database, the Hemnet portal provides information on: property location (municipality, neighborhood, street and house number), type of property (different types of apartments and houses), property size (including indoor and outdoor area), property facilities and amenities (balcony, garden, etc.), settlement date (day, month and year), and price information (settlement price and price variation during the bidding process). The following chunk of code shows how this information was scraped hemnet portal using the  $\,$ ra $\,$ ler library (Ihaddaden 2021[\)](#page-0-0) $^1$ . Before scraping the website, we confirmed that the robot.txt file does not forbid such operation. Moreover, the scraping instruction includes the askRobot = T argument, which instructs the function to ask the robots.txt if scraping is allowed. Additionally, the [instruction is placed in a loop that waits a couple of seconds between each request, to avoid overloading the server. The ralger](https://cran.r-project.org/web/packages/ralger/vignettes/Functions_Overview.html) vignete provides more information on how to use this simple and effective scraping tool.

<span id="page-0-2"></span>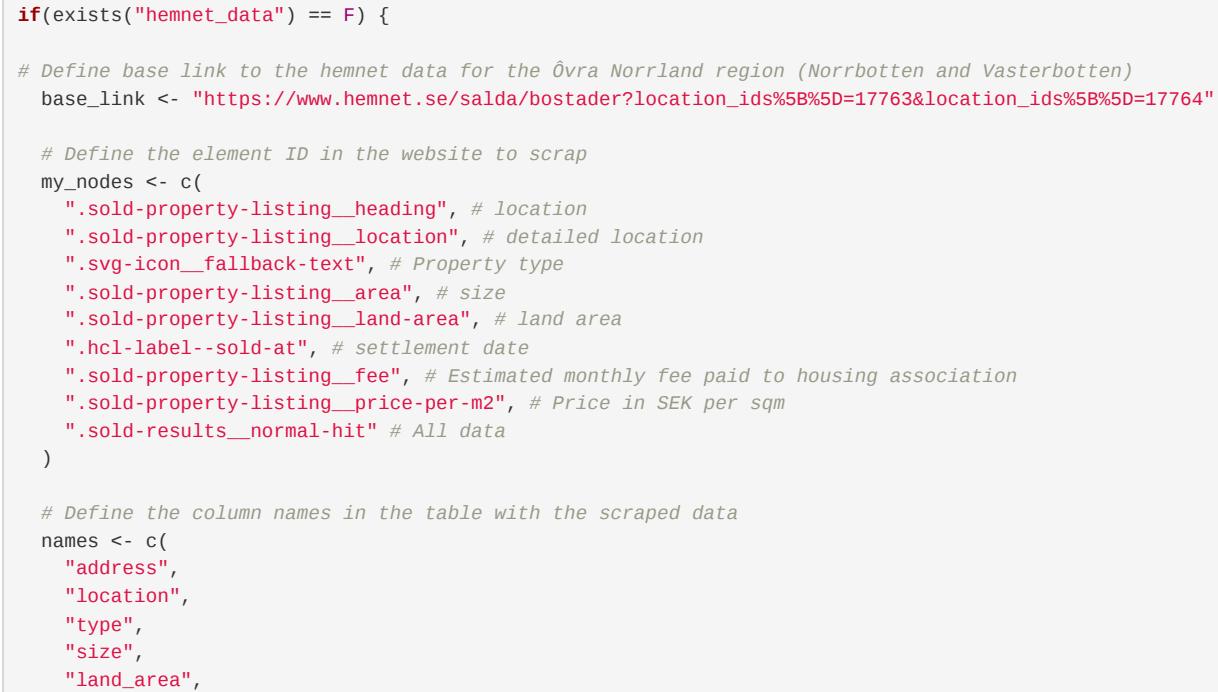

 "date", "fee", "seksqm", "allinfo" ) *# hemnet gives access to 50 pages on each query:* links <- paste0(base\_link,"&page=", 1:50)

*# The following loop scraps the information for the i html links create above, waiting a couple of se*

*conds between each request, to avoid overloading the server.* **for** (i **in** 1:length(links)) { **if**(i==1){ *# On i = 1, create a base df and check that the robot.txt does not forbid scraping this web page*

 hemnet\_data <- **try**(tidy\_scrap(link = links[i], nodes = my\_nodes, colnames = names, clean = T, ask  $Robot = T)$ ) } **else** { hemnet\_data\_i <- **try**(tidy\_scrap(link = links[i], nodes = my\_nodes, colnames = names, clean = T)) hemnet\_data <- rbind(hemnet\_data,hemnet\_data\_i) } Sys.sleep(2)

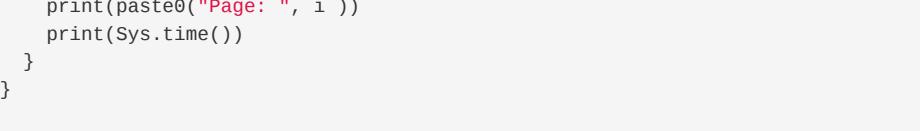

knitr::kable(head(hemnet\_data[,-9],2), booktabs = TRUE) %>% kable\_styling( bootstrap\_options = c("stripped","hover","condensed","responsive") )

Södra Sun

derbyn,

n </td>

Luleå kommu

+ 30 m²

5 rum </td>

# 3 Data cleaning

The scraping tool is very effective in retrieving the raw information on property registrations and dwelling characteristics. However, the downloaded data is unformatted. The data needs to go through intense wrangling before it can be used for any practical purpose. The following chunk shows an ad-hoc (and non-optimised) approach to data wrangling. This is done using a combination of libraries, most notably the dplyr package (Wickham et al. 2023) in the tidyverse collection (Wickham et al. 2019).  $\textbf{if}(\text{exists("hemnet_clean") == F})$ *# Clean the data*

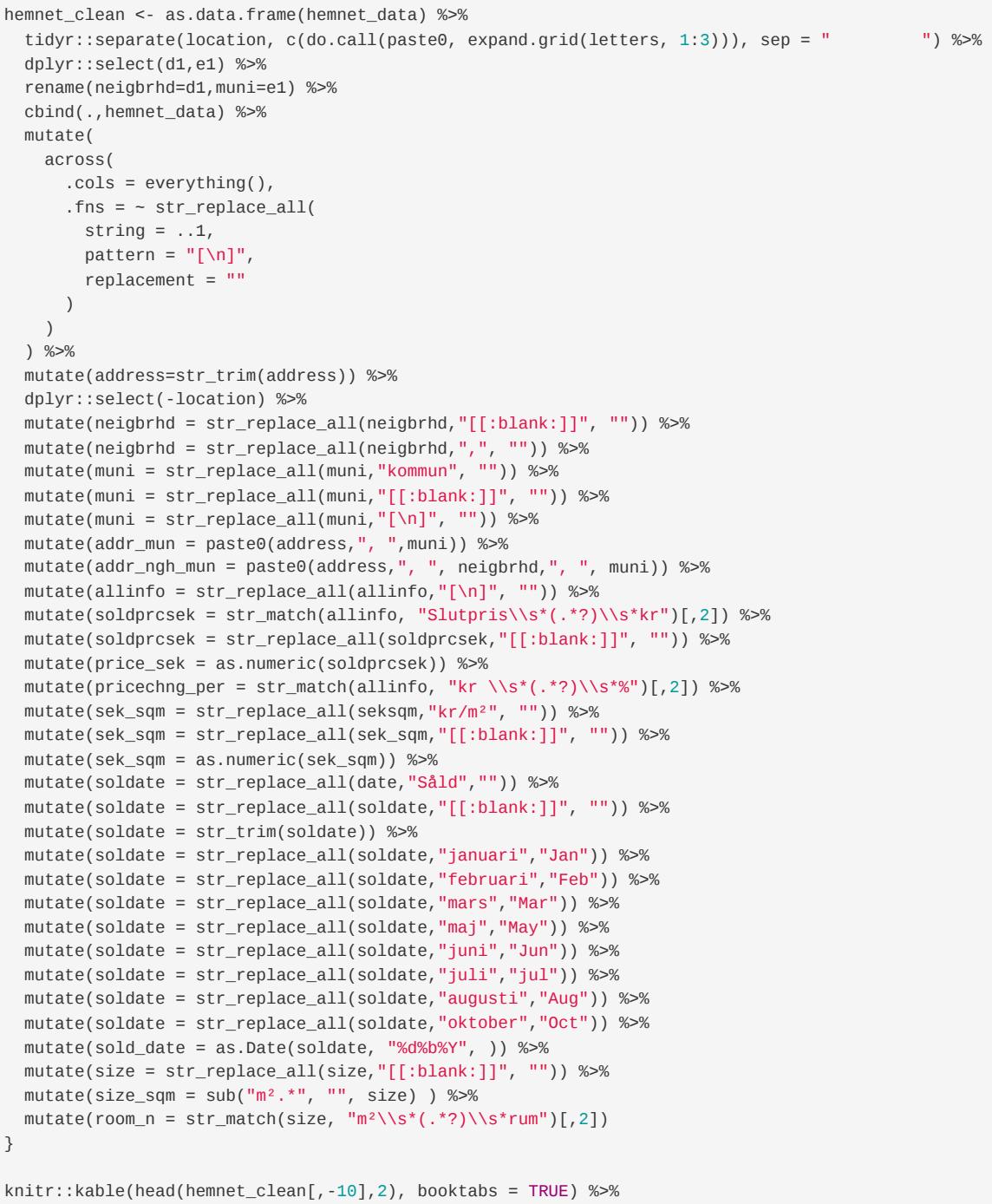

 kable\_styling( bootstrap\_options = c("stripped","hover","condensed","responsive") ) **neigbrhd muni address type size land\_area date fee seksqm addr\_mun addr\_ngh\_mun soldprcsek price\_sek pricechng\_per sek\_sqm soldate sold\_date size\_sqm ro**

2395000 2395000 +9 30316 7jul2023 2023-07- 79 3

07

Mariedal Umeå Hermelinvägen Lägenhet 79m²3rum 497 m² 108 tomt Såld 4 238 kr/mån 30 316 kr/m² Hermelinvägen Hermelinvägen 7 juli 2023 108, Umeå 108, Mariedal, Umeå SödraSunderbyn Luleå Odalvägen 4 Villa 127+30m²5rum 755 m² tomt Såld 4 214 kr/mån 14 154 kr/m² Odalvägen 4, Odalvägen 4, 6 juli 2023 Luleå SödraSunderbyn, Luleå Now the table has a much nicer structure. However, it was noticed that the normalized settlement price provided by the Hemnet portal (measured in SEK per square metre) has some inconsistencies. To avoid issues with the interpolation of the property prices that

3550000 3550000 +2 14154 6jul2023 2023-07- 127+30 5

06

follows, we decided to re-calculate the average price information using the original size and price data provided by the portal. In a

real-case scenario, this procedure should be re-assessed and validated. As a final data cleaning step, we also remove the outliers (observations with z-scores greater than 3), as these points typically reflect atypical property values. These can be motivated by properties with exceptional characteristics on both sides if the price/quality spectrum, or are otherwise caused by typing errors. In either case, extreme property values may reduce the reliability of the interpolation step that follows. *# Clean the data and remove outliers* hemnet clean2 <- hemnet clean %>%  $mutate(room_n = str_matrix(size, "m²\S*(.*?)\S*rum"][, 2]) %$ *# Recalculate the information on settlement price per sqm:*

mutate(size\_sqm\_cl = gsub("\\+.\*","",size\_sqm)) %>%

 mutate(size\_sqm\_cl = gsub(",",".", size\_sqm\_cl)) %>% mutate(size\_sqm\_cl = as.numeric(size\_sqm\_cl)) %>% mutate(price\_sek = as.numeric(price\_sek)) %>% mutate(sek\_sqm\_calc = price\_sek/size\_sqm\_cl) %>% mutate(z\_scores = abs((sek\_sqm\_calc-mean(sek\_sqm\_calc, na.rm=T))/sd(sek\_sqm\_calc,na.rm=T))) %>% filter(z\_scores<3)

knitr::kable(head(hemnet\_clean2[,-10],2), booktabs = TRUE) %>% kable\_styling( bootstrap\_options = c("stripped","hover","condensed","responsive") )

**neigbrhd muni address type size land\_area date fee seksqm addr\_mun addr\_ngh\_mun soldprcsek price\_sek pricechng\_per sek\_sqm soldate sold\_date size\_sqm ro** Mariedal Umeå Hermelinvägen Lägenhet 79m²3rum 497 m² 108 tomt Såld 4 238 kr/mån 30 316 kr/m² Hermelinvägen Hermelinvägen 7 juli 2023 108, Umeå 108, Mariedal, Umeå 2395000 2395000 +9 30316 7jul2023 2023-07- 79 3 07 SödraSunderbyn Luleå Odalvägen 4 Villa 127+30m²5rum 755 m² tomt Såld 4 214 kr/mån 14 154 kr/m² Odalvägen 4, Odalvägen 4, 6 juli 2023 Luleå SödraSunderbyn, Luleå 3550000 3550000 +2 14154 6jul2023 2023-07- 127+30 5 06

*# Create grid* grd\_template\_skell <- expand.grid(  $X = \text{seq}(\text{from} = \text{SE2482\_bbox}["xmin"]$ , to =  $\text{SE2482\_bbox}["xmax"]$ , by = 0.005),  $Y = \text{seq}(\text{from} = \text{SE2482\_bbox}["ymin"]$ , to =  $\text{SE2482\_bbox}["ymax"]$ , by = 0.005)  $)$ 

#### 4 Geocoding

## Geometry type: POINT ## Dimension: XY ## Bounding box: xmin: 20.38282 ymin: 64.36278 xmax: 21.36977 ymax: 65.02733 ## Geodetic CRS: WGS 84 ## # A tibble: 2,750  $\times$  12

Once the dataset is clean, the following step focuses on geocoding the individual properties. This is performed by making use of the inverse-geocoding tool by [OpenStreetMap Nominatim.](https://operations.osmfoundation.org/policies/nominatim/) This system can be accessed through the tmaptools library (Tennekes 2021). As on the previous step, we place the geocoding instruction inside a loop and add a time lag to respect the maximum number of queries per second allowed under the [Nominatim Usage Policy](https://operations.osmfoundation.org/policies/nominatim/). Once the loop ends, we add a coordinate reference system to the spatial entity that was created. For this, we use the sf package E. Pebesma and Bivand (2023) . **if**(exists("geocodedOSM") == F) { *# Geocode loop # Geocodes a location to coordinates, using the OpenStreetMap Nominatim (https://operations.osmfounda tion.org/policies/nominatim/)* **for** (i **in** 1:nrow(hemnet\_clean)){ **if** (i==1) { *# Create the base table* geocodedOSM <- **try**(geocode\_OSM(hemnet\_clean\$addr\_mun[i], details = TRUE, as.data.frame =  $TRUE$ , keep.unfound =  $T$  )) } **else** { *# Collect more points and feed the table* new\_df <- **try**(geocode\_OSM(hemnet\_clean\$addr\_mun[i], details = TRUE, as.data.frame =  $TRUE$ , keep.unfound =  $T$  )) geocodedOSM <- bind\_rows(geocodedOSM,new\_df) } print(paste0("Point: ", i )) print(Sys.time()) Sys.sleep(1) *# Respect the maximum number of queries per second to avoid overloading the server, ac cording to the Nominatim Usage Policy (aka Geocoding Policy) # https://operations.osmfoundation.org/policies/nominatim/* } }  $if(exists("geocoded_sf") == F)$  { *# Clean data and add crs:* geocoded\_sf <- geocodedOSM %>% inner\_join(hemnet\_clean2, by= c("query" = "addr\_mun" )) %>% dplyr::select(place\_id,lat,lon,display\_name,type.y,size\_sqm,room\_n,sold\_date,price\_sek,sek\_sqm,sek\_sq m\_calc,z\_scores,pricechng\_per,sold\_date) %>% rename(address=display\_name,type=type.y) %>% drop\_na() %>% distinct() %>% st\_as\_sf(coords = c("lon", "lat"), crs=4326) }

The following chunk shows how to produce a map with all the property registrations of title in the region (red dots) during the observed period (between 2022-11-10 and 2023-07-07). Alongside the property transactions, we also use some background layers retrieved from [GISCO](https://ec.europa.eu/eurostat/web/gisco) using the giscoR package (Hernangómez 2023). The map is plotted with the ggplot2 library (Wickham 2016).

 geom\_sf(data = countries, color = "gray30", fill = "gray") +  $geom\_raster(data=kriging\_outputs\_df\_masked\_SE2482\_23, \text{ aes}(x = x, y = y, fill = var1.pred)) +$  scale\_fill\_viridis\_c(labels = scales::label\_number()) + geom\_sf(data=highways\$osm\_lines, color = "yellow", size=0.01) + geom\_sf(data = lau\_SE, fill = "transparent", size = 0.1, color="darkgray") + geom\_sf(data = countries, color = "gray30", fill = "transparent") + geom\_sf(data = geocoded\_sf\_skell\_23, color = "red", size=0.01) +  $coord\_sf(xlim = c(SE2482_bbox[1], SE2482_bbox[3]), ylim = c(SE2482_bbox[2], SE2482_bbox[4]), crs = st$ 

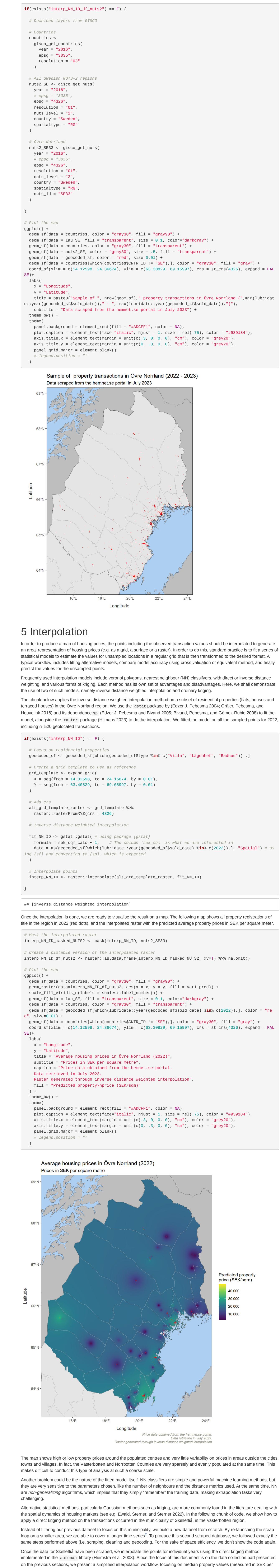

<span id="page-0-1"></span><span id="page-0-0"></span>1. When it comes to replicability of the scraping code, it is important to consider that it normally stops working upon minor changes on the web structure. This is quite frequent and it is of course beyond our control. $\leftrightarrow$ 2. Recall that the hemnet portal only renders 50 pages per query, regardless of the scale. $\leftrightarrow$ 

<span id="page-0-3"></span>sqm) in each single address.

SE2482\_bbox <- st\_bbox(lau\_SE2482)

*# Produce raster template* alt\_grd\_template\_raster\_skell <- grd\_template\_skell %>% raster::rasterFromXYZ(crs = 4326) *# Transform as sf*

## Simple feature collection with 2750 features and 11 fields

grd\_template\_sf\_skell <- st\_as\_sf(grd\_template\_skell, coords = c("X","Y"), remove = FALSE)

*# Focus on residential properties*  geocoded\_sf\_skell <- geocoded\_sf\_skell[which(geocoded\_sf\_skell\$type %**in**% c("Villa", "Lägenhet", "Radhu s")) ,] %>% group\_by(place\_id) %>% mutate(sek\_sqm\_calc\_m = median(sek\_sqm\_calc)) %>%

ungroup()

 *# Interpolate: Ordinary kriging (data for 2022)* geocoded\_sf\_skell\_22 <- geocoded\_sf\_skell[which(lubridate::year(geocoded\_sf\_skell\$sold\_date) %**in**% c(2 022)),] kriging\_result\_skell\_22 <- autoKrige(sek\_sqm\_calc\_m~1, geocoded\_sf\_skell\_22, grd\_template\_sf\_skell)

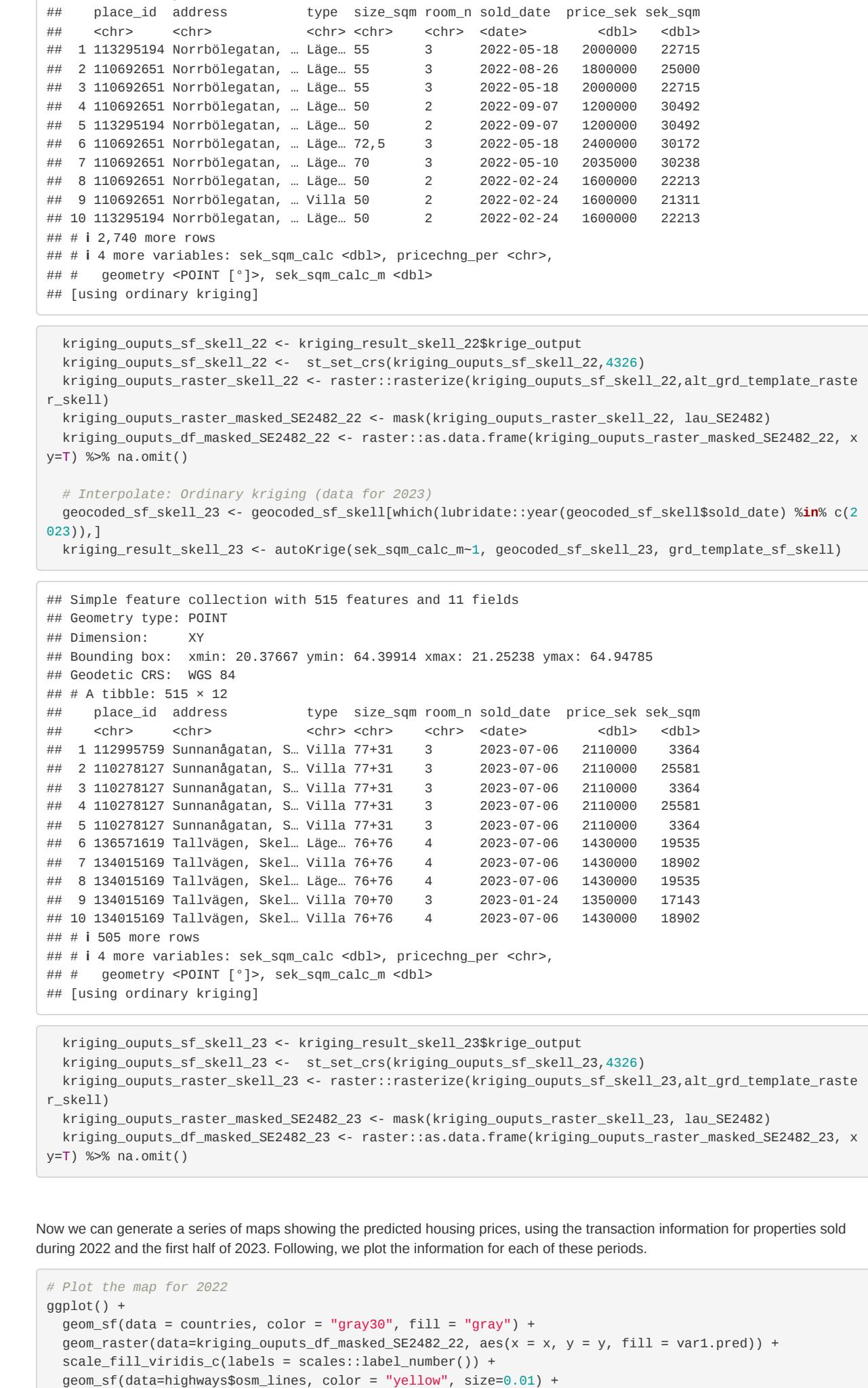

 geom\_sf(data = lau\_SE, fill = "transparent", size = 0.1, color="darkgray") + geom\_sf(data = countries, color = "gray30", fill = "transparent") + geom\_sf(data = geocoded\_sf\_skell\_22, color = "red", size=0.01) +  $coord_sf(xlim = c(SE2482_bbox[1], SE2482_bbox[3]), ylim = c(SE2482_bbox[2], SE2482_bbox[4]), crs = st$  $_c$ crs(4326), expand = FALSE)+ labs( x = "Longitude", y = "Latitude", title = "Average housing prices in Skellefteå, Sweden (2022)",

 subtitle = "Prices in SEK per square metre", caption = "Price data are scraped from the hemnet.se portal. Data retrieved in July 2023. Interpolation method: Ordinary kigring", fill = "Predicted property\nprice (SEK/sqm)" ) + theme\_bw() + theme(

panel.background = element\_rect(fill = "#ADCFF1", color = NA),

 plot.caption = element\_text(face="italic", hjust = 1, size = rel(.75), color = "#939184"), axis.title.x = element\_text(margin = unit(c(.3, 0, 0, 0), "cm"), color = "grey20"),  $axis.title.y = element_test(maxgin = unit(c(0, .3, 0, 0), "cm"), color = "grey20"),$  panel.grid.major = element\_blank() *# legend.position = ""* ) *# Plot the map for 2023*

ggplot() +

 $\_crs(4326)$ ,  $expand = FALSE$ )+

 labs( x = "Longitude",  $y = "Lattice",$  title = "Average housing prices in Skellefteå, Sweden (Jan-Jun 2023)", subtitle = "Prices in SEK per square metre", caption = "Price data are scraped from the hemnet.se portal. Data retrieved in July 2023.

 Interpolation method: Ordinary kigring", fill = "Predicted property\nprice (SEK/sqm)" ) + theme\_bw() + theme( panel.background = element\_rect(fill = "#ADCFF1", color = NA), plot.caption = element\_text(face="italic", hjust = 1, size = rel(.75), color = "#939184"),

axis.title.x = element\_text(margin = unit(c(.3, 0, 0, 0), "cm"), color = "grey20"), axis.title.y = element\_text(margin = unit( $c(0, .3, 0, 0)$ , "cm"), color = "grey20"), panel.grid.major = element\_blank() *# legend.position = ""* ) Average housing prices in Skellefteå, Sweden (2022) Average housing prices in Skellefteå, Sweden (Jan-Jun 2023) Prices in SEK per square metre Prices in SEK per square metre

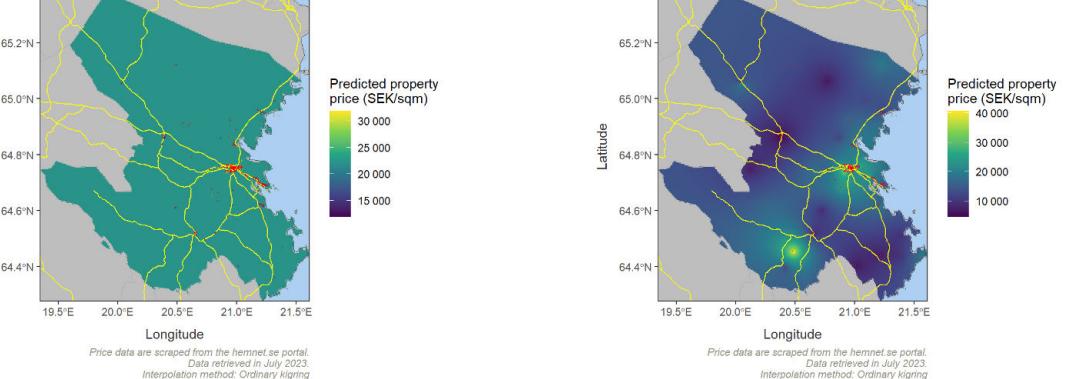

6 Analysis

The predicted price information allows to perform some calculations on the dynamics of housing markets in Skelleftiå. One relevant

question we might like to answer is how much the construction of [the new Nordvolt gigafactory](https://www.theguardian.com/business/2021/dec/29/northvolt-rolls-out-europes-first-gigafactory-era-car-battery) might have affected the housing prices in the municipality. Allegedly, this effect must be noticeable considering the magnitude of this development. When fully operational in 2025, the new plant shall employ some [3000 workers, equivalent to 9 percent of Skellefteå's total work force](https://northvolt.com/manufacturing/ett/). This is known as the ["Nordvolt Effect"](https://skelleftea.se/platsen/naringsliv/naringsliv/stories/2022-04-20-the-northvolt-effect---a-positive-charge-for-all-of-skelleftea) and has made the municipality develop a new strategic plan with a population target of 90,000 inhabitants by 2030, from 73,000 today. In the following chunk, we produce a simple indicators on price changes between two consecutive years. We focus on the evolution of prices between 2022 and 2023. We visualise the indicator on an interactive map, using the tmap library (Tennekes 2018). price\_var\_22\_23 <- kriging\_ouputs\_df\_masked\_SE2482\_22 %>%  $r$ ename\_with(.fn = ~ paste0(.x, ".2022"), var1.pred:var1.stdev) %>% inner\_join(kriging\_ouputs\_df\_masked\_SE2482\_23, by = c("x","y")) %>%  $r$ ename\_with(.fn =  $\sim$  paste0(.x, ".2023"), var1.pred:var1.stdev) %>% mutate(sek\_sqm\_23\_22 = var1.pred.2023-var1.pred.2022) %>% mutate(sek\_sqm\_23\_22\_pc = 100\*((var1.pred.2023/var1.pred.2022)-1))

*# Prepare raster*

price\_var\_22\_23\_raster <- raster::rasterFromXYZ(price\_var\_22\_23[,c("x","y","sek\_sqm\_23\_22\_pc")],crs = 4 326) According to the data scraped from the Hemnet portal, during the first quarter of 2023 the mean property value in Skelleftiå fell by -21 percent in relation to the same period of the previous year. This fall is more than twice as large as the average price contraction in Sweden, which was [-9 percent.](https://www.scb.se/en/finding-statistics/statistics-by-subject-area/housing-construction-and-building/real-estate-prices-and-registrations-of-title/real-estate-prices-and-registrations-of-title/#_Keyfigures) Now we can produce an interactive map illustrating the evolution of the prices during the last quarter. *# Interactive maps* **library**(tmap) m22 23 <- tm shape(geocoded sf skell 23) + tm\_dots(col = "red", size=0.01, popup.vars = c("type", "size\_sqm","room\_n", "sold\_date","price\_se

k","sek\_sqm","sek\_sqm\_calc"), legend.show = FALSE) + tm\_shape(price\_var\_22\_23\_raster) + tm\_raster("sek\_sqm\_23\_22\_pc", style="cont", title="Percent changes on median housing prices in Skelle ftiå (2022-2023)") tmap\_mode("view") m22\_23

ttm() *# back to initial mode: "plot"*

As shown on the map, during the first half of 2023, the median property decline on the predicted property prices was -37 for the Skelleftiå municipality as a whole. However, the drop on property prices seems to affect more intensively the rural areas to the Western part of the municipality, while the pixels located in the urban centre over the Baltic coast experienced substantial price increases. This is taking place amid generalised property price drops in Sweden as a whole, due to the spike on interest rates. Hence, it could be hypothesised that the evolution of housing prices in the city of Skelleftiå could be related to the establishment of the Nordvolt factory and the attraction of population from other areas.

## 7 Conclussions

This document provides an illustration on how freely-available online data can be used to analyse housing markets in rural areas. We scraped housing registry data from the Hemnet portal, the largest digital housing marketplace in Sweden. Subsequently, we geolocated the points using the information associated to each property, and interpolated those points to generate areal maps of mean housing prices in the Ôvra Norrland region. Finally, we produced a very simple analysis focusing on the recent evolution of housing markets in the municipality of Skelleftiå. Since this work was mostly developed for illustration, the data on property registration were not validated, while the interpolation models were fitted and selected through simplified procedures. Still, the scraped data and the modelling approaches tested show potential to overcome some of the limitations of the official statistics. The approach can be partially automated to deliver harmonised information on housing prices with high frequency and at a very fine-grained scale. The transferability of this method is however limited by the availability and accessibility of similar data in other settings. In particular, the availability of observational data in specific areas seems to be a major limitation. The accuracy of the modelling results depend on the abundance, precision and reliability of the sampled data. Fewer property registrations in remote and isolated areas challenges the deployment and interpretation of interpolation models. Further work needs to be done to address these challenges.

## 8 References

Bivand, Roger S., Edzer J. Pebesma, and Virgilio Gómez-Rubio. 2008. *Applied Spatial Data Analysis with R*. Springer. <https://doi.org/10.1007/978-0-387-78171-6>. Ewald, Jens, Thomas Sterner, and Erik Sterner. 2022. "Understanding the Resistance to Carbon Taxes: Drivers and Barriers Among the General Public and Fuel-Tax Protesters." *Resource and Energy Economics* 70 (November): 101331. [https://doi.org/10.1016/j.reseneeco.2022.101331.](https://doi.org/10.1016/j.reseneeco.2022.101331) Gräler, Benedikt, Edzer Pebesma, and Gerard Heuvelink. 2016. "Spatio-Temporal Interpolation Using Gstat." *The R Journal* 8 (1): 204–18. <https://journal.r-project.org/archive/2016/RJ-2016-014/index.html>. "Hemnet." 2023. In *Wikipedia*.<https://sv.wikipedia.org/w/index.php?title=Hemnet&oldid=52992115>. Hernangómez, Diego. 2023. *giscoR: Download Map Data from GISCO API - Eurostat* (version 0.3.5). [https://doi.org/10.5281/zenodo.4317946.](https://doi.org/10.5281/zenodo.4317946) Hiemstra, P. H., E. J. Pebesma, C. J. W. Twenh"ofel, and G. B. M. Heuvelink. 2008. "Real-Time Automatic Interpolation of Ambient Gamma Dose Rates from the Dutch Radioactivity Monitoring Network." *Computers & Geosciences*. Hijmans, Robert J. 2023. *Raster: Geographic Data Analysis and Modeling*. [https://CRAN.R-project.org/package=raster.](https://cran.r-project.org/package=raster) Ihaddaden, Mohamed El Fodil. 2021. *Ralger: Easy Web Scraping*. [https://CRAN.R-project.org/package=ralger.](https://cran.r-project.org/package=ralger) Pebesma, Edzer. 2018. "Simple Features for R: Standardized Support for Spatial Vector Data." *The R Journal* 10 (1): 439. [https://doi.org/10.32614/RJ-2018-009.](https://doi.org/10.32614/RJ-2018-009) Pebesma, Edzer J. 2004. "Multivariable Geostatistics in S: The Gstat Package." *Computers & Geosciences* 30 (7): 683–91. <https://doi.org/10.1016/j.cageo.2004.03.012>. Pebesma, Edzer J., and Roger S. Bivand. 2005. "The R Journal: Classes and Methods for Spatial Data in R." *R News* 5 (2): 9–13. [https://journal.r-project.org/articles/RN-2005-014/.](https://journal.r-project.org/articles/RN-2005-014/) Pebesma, Edzer, and Roger Bivand. 2023. *Spatial Data Science: With Applications in R*. 1st ed. Boca Raton: Chapman and Hall/CRC. [https://doi.org/10.1201/9780429459016.](https://doi.org/10.1201/9780429459016) Tennekes, Martijn. 2018. "tmap: Thematic Maps in R." *Journal of Statistical Software* 84 (6): 1–39. <https://doi.org/10.18637/jss.v084.i06>. ———. 2021. *Tmaptools: Thematic Map Tools*. [https://CRAN.R-project.org/package=tmaptools.](https://cran.r-project.org/package=tmaptools) Wickham, Hadley. 2016. *Ggplot2: Elegant Graphics for Data Analysis*. Springer-Verlag New York. [https://ggplot2.tidyverse.org](https://ggplot2.tidyverse.org/).

Wickham, Hadley, Mara Averick, Jennifer Bryan, Winston Chang, Lucy D'Agostino McGowan, Romain François, Garrett Grolemund, et al. 2019. "Welcome to the tidyverse." *Journal of Open Source Software* 4 (43): 1686. <https://doi.org/10.21105/joss.01686>. Wickham, Hadley, Romain François, Lionel Henry, Kirill Müller, and Davis Vaughan. 2023. *Dplyr: A Grammar of Data Manipulation*. [https://CRAN.R-project.org/package=dplyr](https://cran.r-project.org/package=dplyr).

## 9 Notes

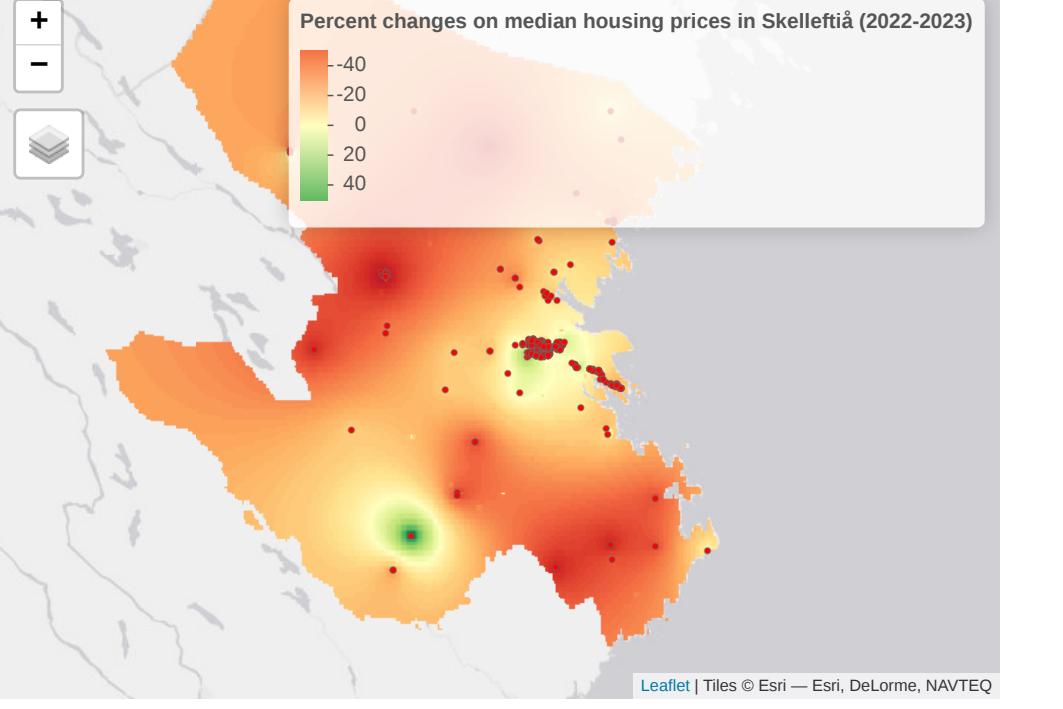